## TABLE DES CODES ASCII

Mini Capsule Présentée par Bernard Coté Rencontre Zoom du CIVBDL du 2024 02 21

## **Synopsis :**

Que signifie ASCII : American Standard Code for Information Interchange

Le format ASCII est un format de codage de caractères qui permet de représenter les lettres, les chiffres et les symboles de ponctuation par des nombres binaires.

Le format ASCII utilise 7 bits pour coder chaque caractère, ce qui permet de représenter 128 caractères différents.

Le format ASCII est divisé en deux parties : les caractères de contrôle (de 0 à 31) et les caractères imprimables (de 32 à 127)

Un tableau ASCII est un tableau qui montre les codes ASCII et leurs caractères correspondants. Le tableau affiche généralement le code ASCII sous forme décimale, qui est la forme la plus couramment utilisée dans les ordinateurs, ainsi que le code sous forme hexadécimale et binaire. Vous pouvez consulter le tableau ASCII des codes, caractères, symboles et signes ASCII en suivant le lien ci-dessous

## **Références :**

Titre : Table des codes ASCII

Lien : [Tableau ASCII des codes, caractères, symboles et signes ASCII \(ascii-code.com\)](https://www.ascii-code.com/fr)

Titre : ASCII

Lien : [American Standard Code for Information Interchange](https://fr.wikipedia.org/wiki/American_Standard_Code_for_Information_Interchange) — Wikipédia (wikipedia.org)

## **Q : Est-ce que tous les caractères sont représentés dans le tableau ASCII ?**

**R :** Non, tous les caractères ne sont pas représentés dans le tableau ASCII. Le tableau ASCII est une norme de codage de caractères qui utilise 7 bits pour représenter 128 caractères différents, dont 95 caractères imprimables et 33 caractères de contrôle. Ces caractères comprennent les lettres de l'alphabet latin, les chiffres arabes, les signes de

ponctuation et quelques symboles divers.

Cependant, le tableau ASCII ne peut pas représenter les caractères d'autres alphabets, tels que le grec, le cyrillique, l'arabe, le chinois, etc.

Il ne peut pas non plus représenter les caractères spéciaux, tels que les accents, les cédilles, les ligatures, etc.

Pour ces raisons, le tableau ASCII a été étendu à des formats de codage plus larges, tels que l'ISO 8859-1, le Windows-1252 ou l'Unicode, qui peuvent représenter plus de caractères et de symboles.

Table Windows

Ce tableau contient les codes alt les plus utilisés pour insérer des accents des symboles ou bien de la ponctuation depuis un ordinateur Windows.

Lien : Table Windows - [Alt Codes \(alt-codes.fr\)](https://alt-codes.fr/tables/windows/)

Titre : Insérer des symboles et des caractères latins ASCII ou Unicode

Lien Microsoft : [Insérer des symboles et des caractères latins ASCII ou Unicode -](https://support.microsoft.com/fr-fr/office/ins%C3%A9rer-des-symboles-et-des-caract%C3%A8res-latins-ascii-ou-unicode-d13f58d3-7bcb-44a7-a4d5-972ee12e50e0) Support **[Microsoft](https://support.microsoft.com/fr-fr/office/ins%C3%A9rer-des-symboles-et-des-caract%C3%A8res-latins-ascii-ou-unicode-d13f58d3-7bcb-44a7-a4d5-972ee12e50e0)** 

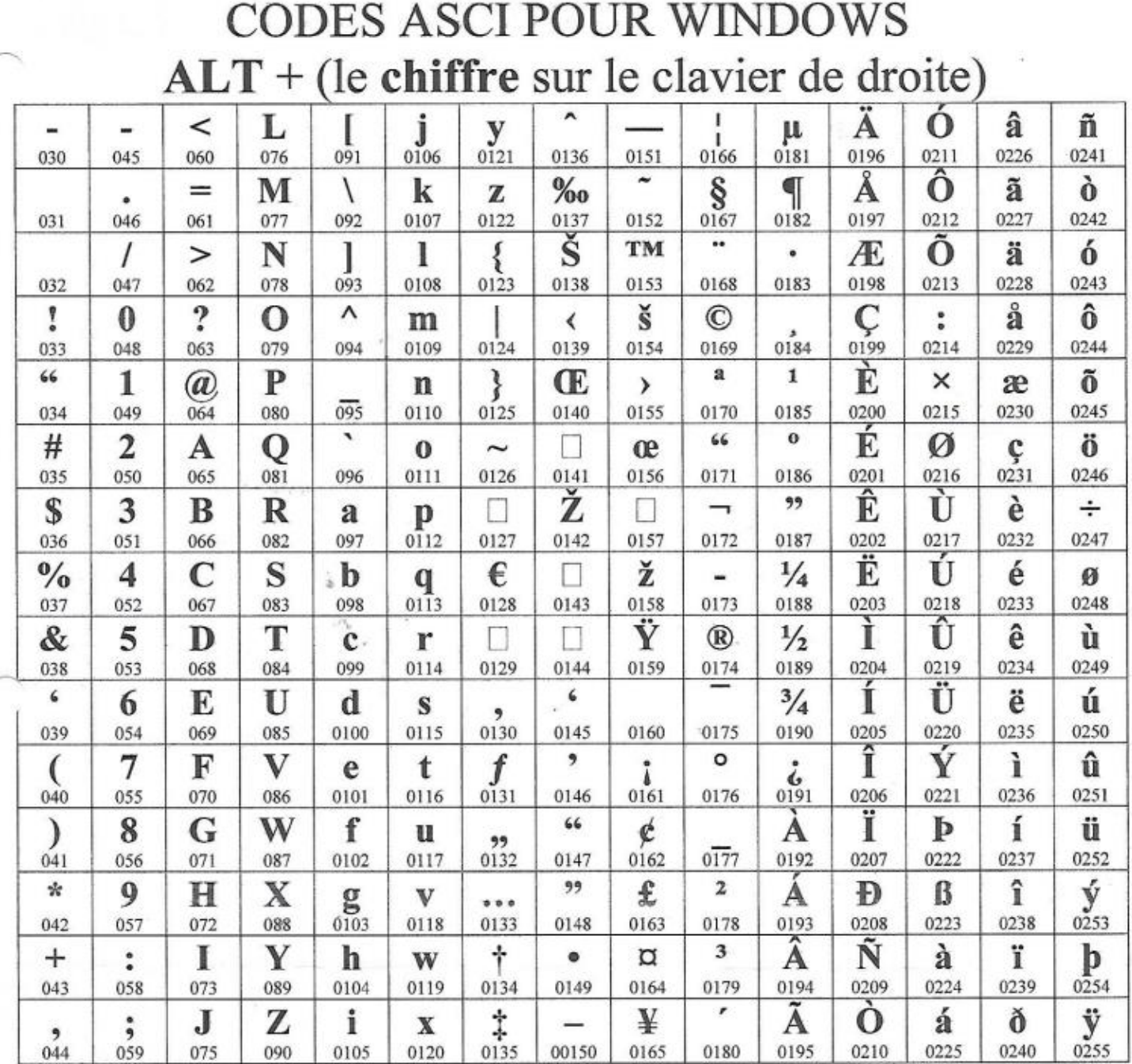

*Recherche et mise en page par: Michel Cloutier CIVBDL 20240223 "C'est ensemble qu'on avance"*